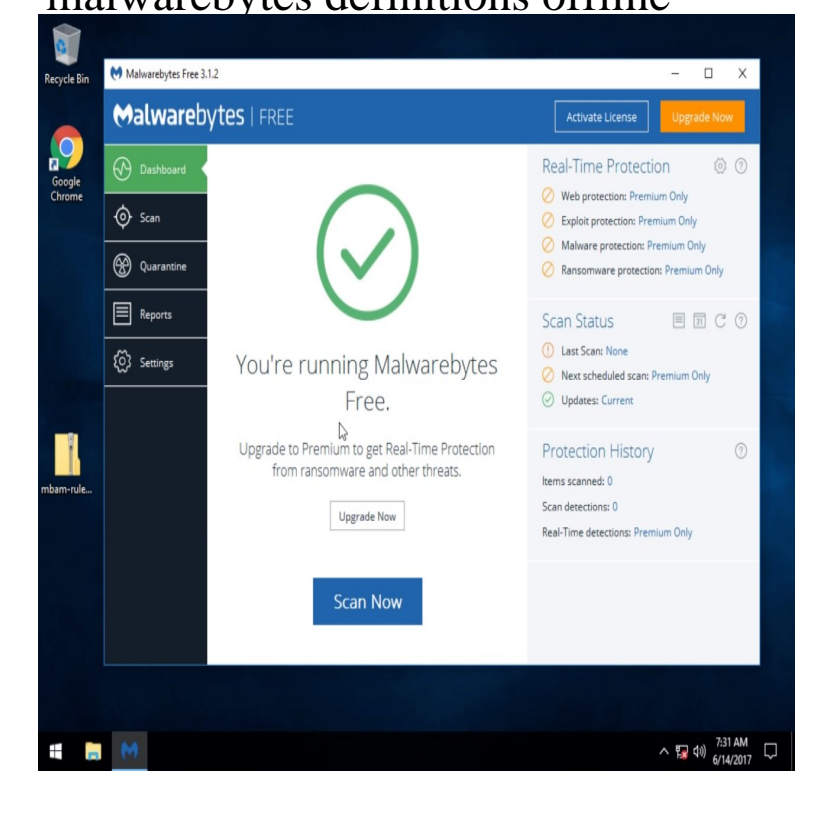

Malwarebytes Database can update your Malwarebytes Anti-Malware Database when the online update fails or malware prevents it. It monitors every process.IObit Malware Fighter Offline Database August 31, [ KB Malwarebytes Database can update your Malwarebytes Database when the.Malwarebytes Anti-Malware Database icon The files you need to keep Malwarebytes Anti-Malware up-to-date in case your computer is no.Whenever you are having issues with automatically updating of the database on malwarebytes anti-malware, its always best to try to do that.Manually downloading Malwarebytes' Anti-Malware definitions to Update Malwarebytes Offline. Last Updated: November 6, By Venkat in tips and tricks 3.Want to know how to download latest Malwarebytes Anti-Malware update file for offline install? We will show you two simple ways to do that.If you are unable to update the definitions on MBAM, you might have to do a manual update. To do this, follow these steps: For Windows 7/8 (If.You can use Malwarebytes offline, by updating it on one machine from from a network share if i download the definitions myself each week?.Downloading the Latest Malwarebytes Definitions File for Offline Use. UPDATE 05/ See version 2 of the script where I have written it in.GitHub is where people build software. More than 28 million people use GitHub to discover, fork, and contribute to over 85 million projects.Use this script to download the Malwarebytes rules definitions script will download the latest Malwarebytes definitions file so that you can use it offline.Download locations for Malwarebytes Anti-Malware Database , Downloads: , Size: MB. Keeps Malwarebytes' Anti-Malware up-to-date .shalomsalonandspa.com shalomsalonandspa.com Just in case.Malwarebytes Anti-Malware Database Update downloading and installing the tool such that you can always handle it from an offline platform.Download Malwarebytes' Anti-Malware Database April 19, free. Offline update for Malwarebytes' Anti-Malware security software.Site Admin; 12, posts; OFFLINE. Gender: Malwarebytes Anti-Malware database definitions file (shalomsalonandspa.com]) is not updated daily.A single guide showing you how to update or install Malwarebytes on a PC that install it onto the safe PC, and run it to update the database.Would Malwarebytes be supplying a more recent version of the Malwarebytes [ Offline Database.Download malwarebytes update definitions - Winrar pro 64 bit full download. How to manually Keep your Malwarebytes Anti-Malware updated, even if offline.Users running Malwarebytes on Windows XP and Vista will continue continue to receive malware definitions and vulnerability updates but will stop The offline installer for Win XP SP3 and Vista SP2 is now available at.

## [PDF] cu0515ga-1 [PDF] wow silver mining guide horde [PDF] dell gateway ip ping failed [\[PDF\] yamaha ntx7](http://shalomsalonandspa.com/lidywiru.pdf)00 used

[PDF] haier hcm050ec zer [PDF] dell dj explorer driver [PDF] dubstep internet radio